# **Enumerations**

**Name Values**

This class exposes no enumerations.

## **Constants**

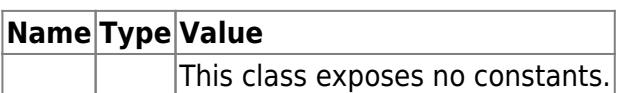

## **Events**

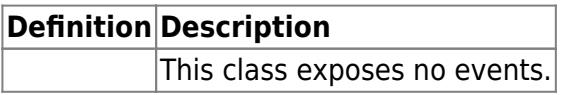

# **Methods**

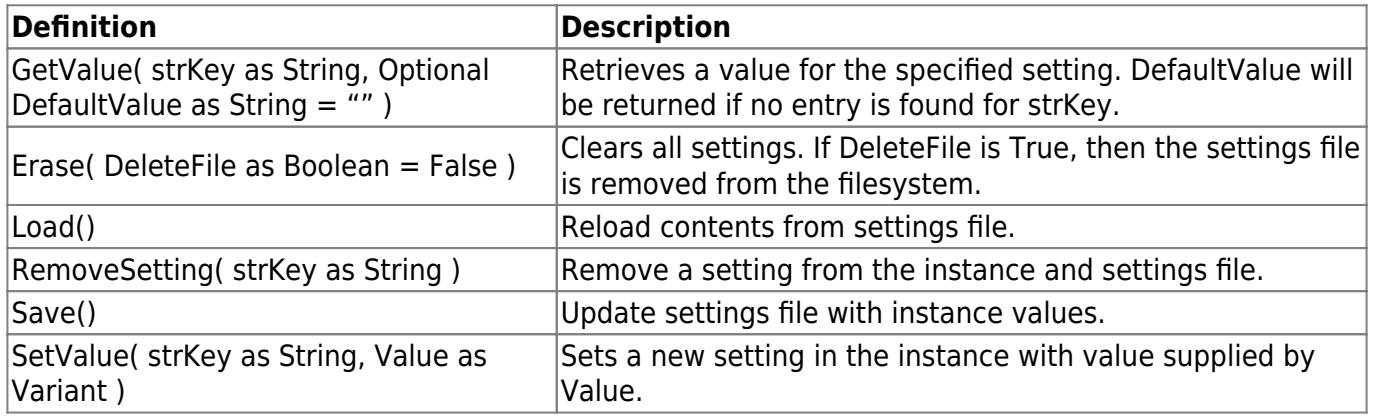

# **Lookups**

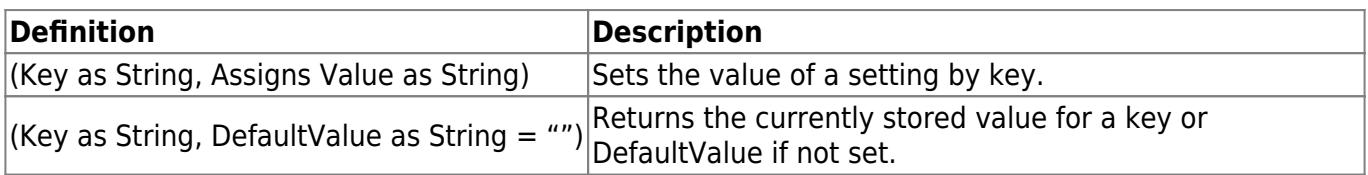

# **Properties**

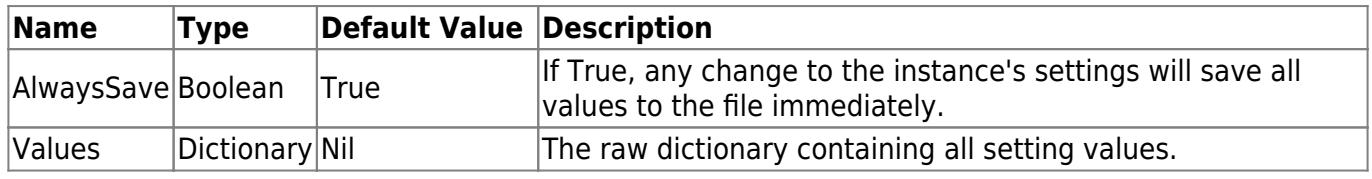

### [Constructor](https://graffitisuite.com/wiki/)wiki/ - GraffitiSuite Documentation From:

Permanent link:

#### Constructor() **<https://graffitisuite.com/wiki/doku.php?id=desktop:settings>**

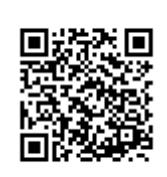

#### Last update: **2018/08/29 20:41**

Will automatically select the best place and filename for your settings file. On MacOS the filename is set to the Bundle Identifier, on Linux and Windows it is set to the executable's filename. On all OSes it is saved to SpecialFolder.Preferences.

Constructor( fileName as String )

Uses a settings file within SpecialFolder.Preferences whose name is contained within the fileName parameter.

Constructor( settingsPath as FolderItem )

Uses the specified file, anywhere on the system.

## **Examples**

### **Advanced Usage**

GraffitiSettings makes no assumptions about your data, and largely expects that values supplied will be readily converted to strings for storage in XML. If you are using things like Arrays, Pictures, etc that don't readily convert to string values, then you should make those conversions yourself before setting the value or after getting the value. As an example, if you wish to store an array of strings, you should use the Join() and Split() methods in the Xojo framework to prepare your values.

### **Operator Lookup**

Operator Lookup allows you to use keys directly as though they were properties of the GraffitiSettings object. To set values you can implement this as:

mySettings.TextFont = "System"

Or to retrieve a value:

[dim](http://docs.xojo.com/index.php/DIM) myValue [as](http://docs.xojo.com/index.php/AS) **[String](http://docs.xojo.com/index.php/STRING)** = mySettings.TextFont("System")

## **Changes to this Page**

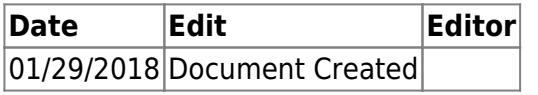